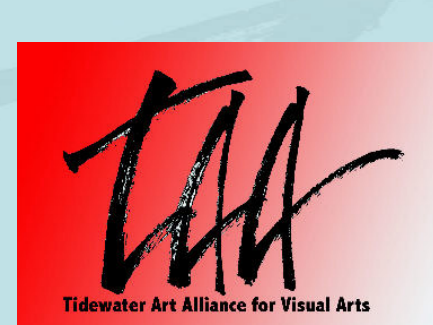

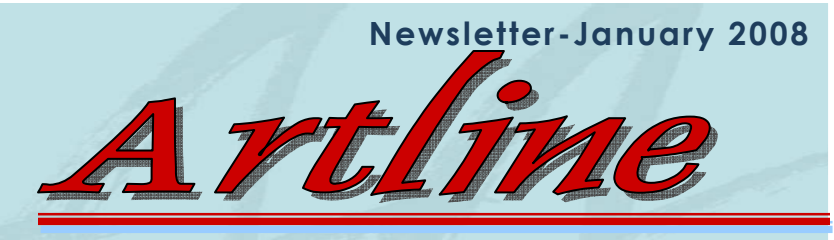

### Tidewater Art Alliance for Visual Artists Non-profit organization

Editor: Christopher Rumsey, editor@taava.com

#### Executive Officers

President — Ishina Feld 1st. V.P.— Jennifer Lycke 2nd. V.P.— Suzanne Watson Treasurer— Lynne Kelly Secretary – Anne May

#### **Board of Directors**

Ishina Feld, Jennifer Lycke, Suzanne Watson, Lynne Kelly, Anne May, Mary Ann Gamboa, Mike Young, Chris Rumsey, Daniel Hargrave CPA

#### **Member Volunteers**

Artistic Chair: Mary Ann Gamboa 416-8384 Artline Editor: Chris Rumsey 310-8510 Controller: Mary Anne Katz 548-1312 Exhibitions/Events: Position available History: Barbara Fulp 623–5511 Hospitality: Tiffani Sheriff-Henry 753-1114 Internet Researcher: Rowena Finn 374-3868 Mailing: Betsy River Kennedy 434-8041 Eleanor Powell 627-0795 Membership: Mike Young 624-9604 Photographers: Al Benas 497-4245 Howard Martinez 625-4077 Printer: Christopher Scott 880-5071 Program: Jean Peacock 391–9034 Public Relations: Norman Goodwin 423-6305 Publicity: Jim Dees 851-9011 Recruiting: Position available Telephone Tree: Elaine Hampton 930–2021 Volunteer Coordinator: Rieneke Leenders 499-0873 Website: Jenifer Lycke 477-7914 Writing Correspondent: Eloise Mayo 563-2680

### President's Letter

Happy New Year everyone!!!

I trust you not just survived but also enjoyed all of last month's holidays. Thank you all for your support and volunteering throughout the year.

I hope you had good time at the TAA party; I did. The group was small and intimate; James was a wonderful host and we truly appreciate having the party at his house. Thank you James!!

I have reports to make; we had a special promotional weekend in Jerry's Artarama in December. Some new artists will sign up for membership due to our exposure there.

We have a busy January as

newsletter. We have an election in our next general meeting even though the new officers will take their post in July. The new president elect will work by my side until then. Please, look up our bylaws on the website prior to the meeting. I will also have a hardcopy available for you to look at if you can come to the meeting. Remember it is the election meeting and we'll look forward to seeing you there and participating in voting. Also our opening of a special TAA exhibit "Dare to Dream" starts in One Eleven Art this month on the  $11<sup>th</sup>$  of January.

Our Portfolio opening is coming in February. We have many artists who put off entering exhibits until the last you can see from our minute. This is very stressful **Ishina** 

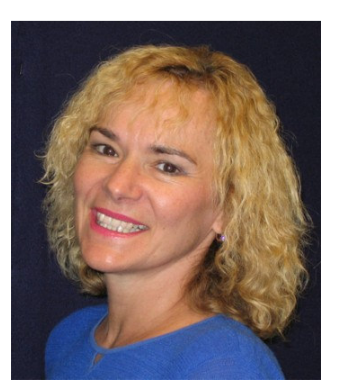

for the chairs who need to carry out a plan. I hope in the future you consider entering earlier.

We are still in need of volunteers for the Suffolk Cultural Art Center exhibit. The theme exhibit will need a name and 2 chairpersons to help out. If you're interested call me or Rieneke Leenders.

See you at the opening and meeting!

January Meeting TCC Visual Arts Center, 340 High St, Portsmouth, VA 23704 (bldg

with red columns on corner of High and Court streets)

Rm 208

Sunday, January 13 at 2:00 PM – guests are welcome **ELECTION OF OFFICERS FOR 2008-2009 (see top of p. 2)** 

**Also in January: Opening Reception for Dare to Dream Exhibition Friday, Jan. 11, One Eleven Art Gallery, 111 Pennsylvania Ave, Norfolk 6-8 PM**

TAA Phone (757) 636-0509 www.TAAVA.com info@taava.com

# Artline

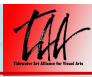

#### **Artline Submissions:**

In order for **Kudos Korner** to applaud TAA Members, it is important for individual artists to submit their own good deeds! The information used in **Call for Artists** and **Educational** articles are based on submissions and documented hearsay. Submissions can be made via email to editor@taava.comby the 15th of every month for the next edition of our Artline Newsletter.

#### **Nominees for 2008-2009 TAA Officer Positions**

**President: Suzanne Watson 1 st Vice President: Mary Anne Gamboa 2 nd Vice President: Betsy River Kennedy Secretary: Anna May Treasurer: Lynne Kelly** 

**If you have additional nominees, please contact Ishina Feld ASAP. Voting will take place at the TAA meeting on January 13 at the TCC Visual Arts Center.**

The following TAA positions are open: an Exhibition/Events Coordinator, a Recruiting Coordinator, and Reception Hosts For more information contact Volunteer Coordinator Rieneke Leenders 499-0873 or email info@taava.com

#### **Some Advice on Making Submission Jpgs**

The following information was communicated by e-mail to our members, as a result of a question that came up about how to create 4" X 6", 300 dpi jpgs for show submissions. It comes from one of our TAA photographer, Al Benas.

As a general question, there is no easy answer without knowing where you are starting from and what camera and software that you have to work with.

Some things to consider - based on my old point-and-shoot digital camera:

#### **Digital**

1. Set your camera on jpg Fine/Best/Fantastic, whichever choice provides the best quality/fewest pictures setting. This will provide the potential for a good detailed 300 dpi file, but it will probably be bigger than 4" X 6". Using a lower quality setting does not make the picture smaller, it just increases the file compression - in English, that means that you will start losing detail. Using whatever software that you have for working with pictures from your digital camera, the first thing to do is set the "dpi." There may be an "image size" setting, or a setting in "preferences" or "tools/options." Check all of your menus. Set your "dpi" and let the size dimensions fall where they may.

Now you must resize your photo to 4" X 6". Depending on your camera's mega-pixel size, the photo could be any native size. You will need software that has some form of ruler visible on the screen (check the "edit" or "view" menus). The easiest approach would be to over shoot your picture and then crop it back to size.

You can do a couple of test shots to get a feel of how much too big to shoot.

If you are using Photoshop, then it's easier. Just go to "Image/Image Size". Click in the "Resample Image" check box, and select "Bicubic Sharper." Make sure that the "Constrain Proportions" box is checked. In the "Resolution" window type "300," next to it select "pixels/inch." In the "width" or "height" windows above, enter 4" or 6" where ever appropriate; the other dimension will change proportionally. Select which ever result will get you closest to  $4" X 6."$  Click "OK". You can now "Save As" to your preferred <filename.jpg>. I suggest always saving to the highest level of quality possible. That will produce a larger file size, but will present your work in the best possible light. If no other directions are given, go for quality - the CD will hold it.

2. OR, on my old camera (4+ mega-pixels), if you set "image quality" to jpg - Normal (next to the best), "image size" to 1600 x 1200, the resulting image will be 4" X 5.33" at 300 dpi. That would be good enough for these show submissions. Test those similar settings on your camera and see if you can get similar results.

#### **Film**

If you take film photos, ask your photofinisher to supply you with a photo CD. Give them your requirements and see if they can't provide what you need. Worst case, you'll have the equivalent of a CD full of photo digital files, and you'll need to go to #1, above.

Again, I don't know what system or capabilities that each of you have. If you're stuck, please call Al Benas at 497-4245 or email al.benas@verizon.net

# Artline

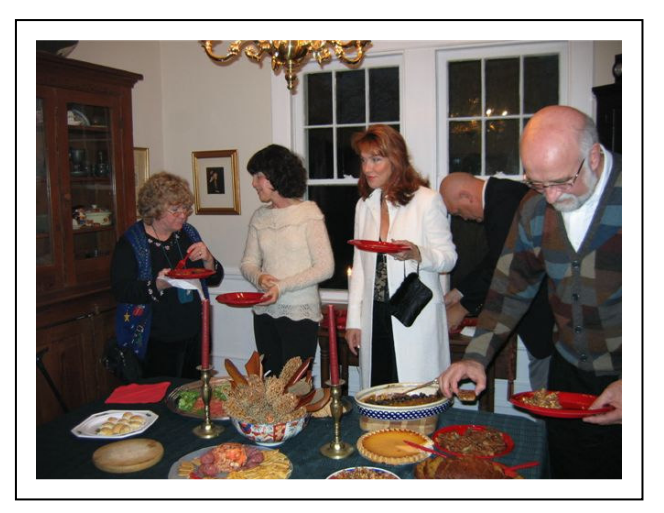

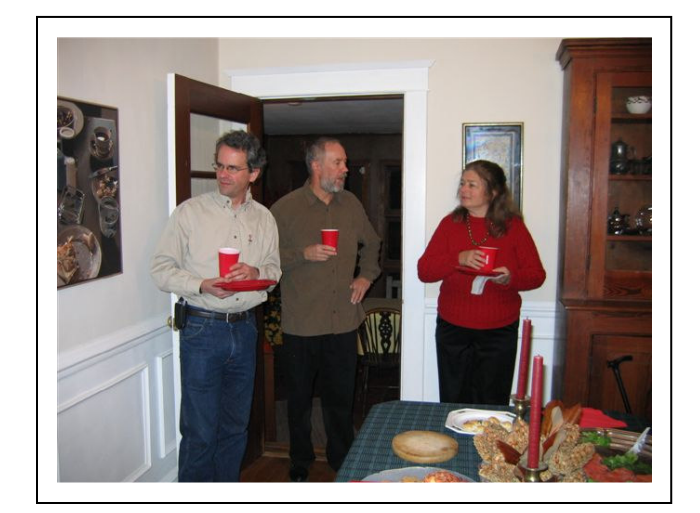

TAA Holiday Party in December (photos by Ishina Feld)

## Call to Artists

Virginia Beach Convention Center: The City of Virginia Beach seeks to commission an artist or artist team to create video/digital artwork or interactive artwork for display at the new Virginia Beach Convention Center (VBCC) in Virginia Beach, VA. For more information, please contact: Pam Lingle, Communications Manager, Virginia Beach Convention and Visitors Bureau, 2101 Parks Avenue, Suite 500, Virginia Beach, VA 23451, 757.385.6628, plingle@vbgov.com DEADLINE January 15, 2008.

Public Art Projects in Newport News, VA. The Newport News Public Art Foundation (NNPAF) is calling for artists to create monumental sculpture for public art projects in the city of Newport News, VA. The NNPAF requests that interested artists submit work to its Artist Registry www.nnpaf.org/artists/application.php, which will be used to select artists for consideration in future projects. Proposal submissions are open to professional sculptors experienced in producing outdoor work. For information: www.nnpaf.org/artists/index.html Submissions to the artists registry may be sent to the attention of Laurel Tsirimokos, Newport News Public Art Foundation, 735 Thimble Shoals Blvd, Suite 100, Newport News, VA, 23606. DEADLINE Ongoing.

Volunteers needed! TAA is looking for a Chair and Co-chair for the Juried Theme show in Suffolk April-May 2008 Contact Rieneke Leenders info@taava.com

#### American Frame Money BACK Each quarter American Frame (www.americanframe.com) sends us a check for 5% of the total amount our members purchase from them. Earn money for us while framing your latest masterpiece. 5 %

Call for your catalog now! 1 (800) 537-0944

#### NEW WAVES 2008, Contemporary Art Center of Virginia

welcomes artists from across the Commonwealth to submit works for the annual juried New Waves exhibition, on view April 11-June 15, 2008. Work in all artistic mediums and made between the years of 2005-2008 and not exhibited in previous New Waves exhibitions are eligible for review. Submission by slides or digital images. See prospectus for submission guidelines. Fees: non-members, \$30 for 5 entries, \$5/image for additional entries up to 10; members, \$25 for 5 entries, \$3/image for additional entries up to 10. For more details and full prospectus: www.cacv.org. DEADLINE February 1, 2008.

> Nationally-Acclaimed Virginian artist Norman Goodwin is offering a Workshop in Mixed Media Water-Based Painting

> Old Dominion University in Norfolk This 8-week workshop will be held Tuesday evenings starting January 8, 7:30-9:30PM

> > Cost: \$128 for 8 weeks Registration deadline: January 7 For more information or to register, Call 683-4686

### **Member's Ad Rates:**

1 Page \$75 1/2 Page \$40 1/4 Page \$25 1/8 Page \$15 1/2 inch Classified Ad \$3

For non-member rates or for more information, please e-mail editor@taava.com

# Artline

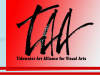

Tidewater Art Alliance P.O.Box 3093 Norfolk, Virginia 23514-3093

## Calendar 2008

Jan 11th - Friday, Opening Reception for Dare to Dream Exhibition, One Eleven Art Gallery, Norfolk, 6-8 PM

> 13th – Sunday, 2:00 PM, Meeting and Election of Officers for 2008- 2009; TCC Visual Arts Center, Rm 208, 340 High Street, Portsmouth

Feb 7th - Thursday, Opening Reception for Portfolio Exhibition, Courthouse Galleries, Portsmouth, 6-8 PM

Mar 9th - Sunday, 2:00 PM, Meeting; location TBA